Architectures avancées Université Paris Sud

# **Corrigé Examen Décembre 06 - Architectures Avancées**

3H – Tous documents autorisés

## **PIPELINES**

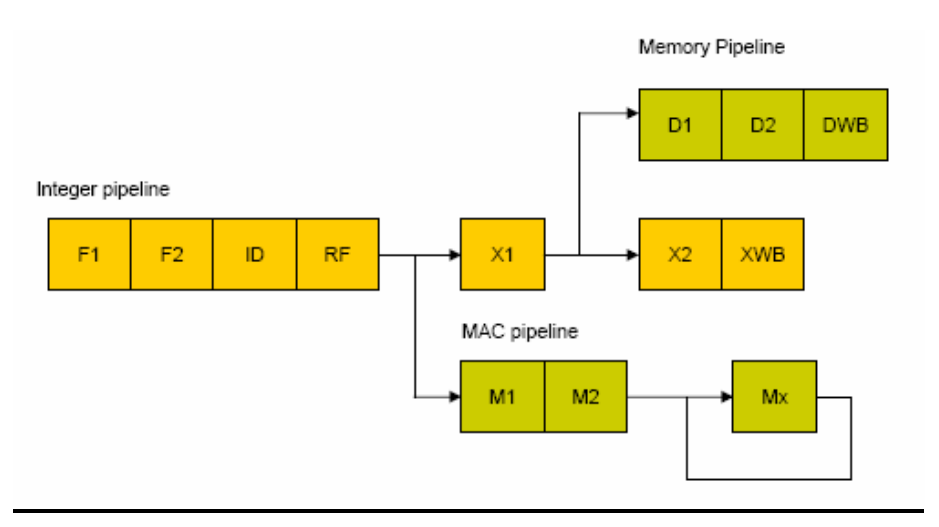

#### **Figure 1 : pipelines entiers du processeur Xscale**

La figure 1 donne les pipelines entiers du processeur Xscale pour les instructions entières, les instructions mémoires et l'instruction MAC (multiplication accumulation) La signification des différents étages est

- F1 et F2 : phases d'acquisition (lecture) de l'instruction
- ID : décodage de l'instruction
- RF : lecture des registres
- X1 : calcul adresse mémoire, adresse de branchement, début exécution (EX1).
- X2 : fin exécution (EX2)
- XWB : écriture du résultat dans un registre
- D1 et D2 : phases accès cache données
- DWB : écrire de la donnée dans un registre
- M1 et M2 : phase de multiplication
- Mx : accumulateur  $\leftarrow$  accumulateur + résultat multiplication

#### **Question 1 :**

a) Donner les latences entre instruction producteur et instruction consommateur en nombre de cycles en supposant que tous les bypass nécessaires soient implémentés. (NB : la valeur n signifie que deux instructions dépendantes peuvent se suivre aux cycles i et i+n)

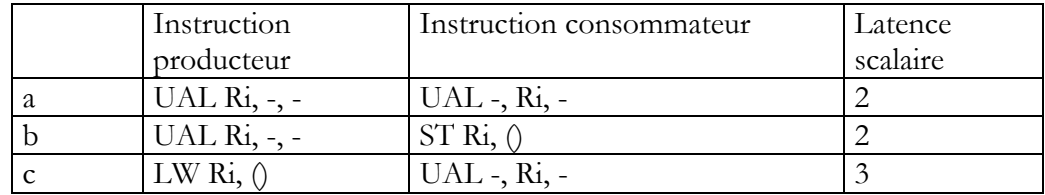

b) Quelle est la pénalité pour un branchement mal prédit ? 4 cycles

## **OPTIMISATION DE BOUCLES**

M1 Informatique D. Etiemble Architectures avancées Université Paris Sud On utilise le processeur superscalaire défini dans l'annexe 1 Soit la boucle suivante :

float X[128], Y[128], S, tmp ; for  $(i = 0 ; i < 128 ; i++)$  $tmp = X[i]*Y[i]$ if  $(tmp > 0.0)$  S+=tmp ; }

On supposera que l'adresse de X[0] est initialement dans R1, que l'adresse de Y[0] est initialement dans R2. R3 contient initialement le nombre d'itérations de la boucle. On utilisera F0 pour contenir la valeur 0.0.

#### **Question 2**

Quel est en nombre de cycles, le temps d'exécution par itération de la boucle originale sans et avec utilisation des instructions SIMD. ?

Sans SIMD : 10 cycles/itération Avec SIMD :  $11/4 = 2,75$  cycles/itération

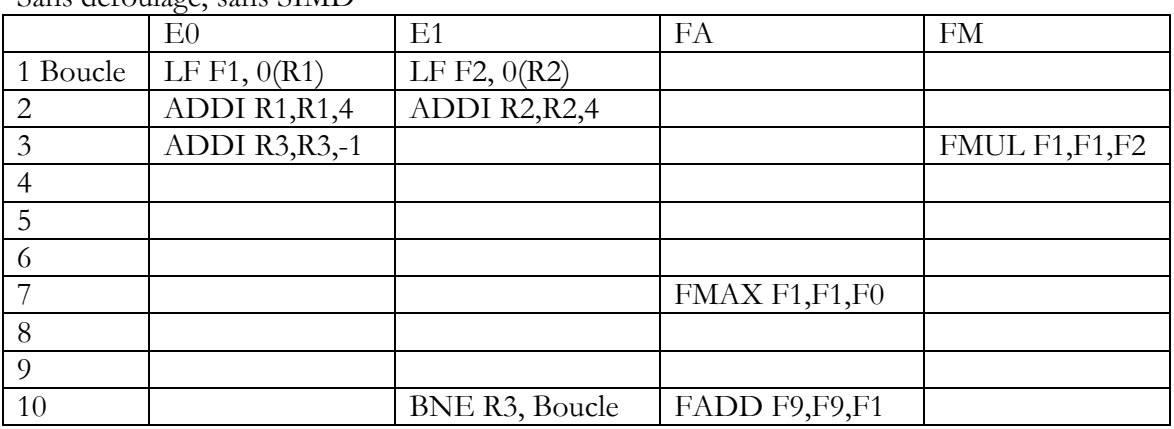

Sans déroulage, sans SIMD

Sans déroulage, avec SIMD

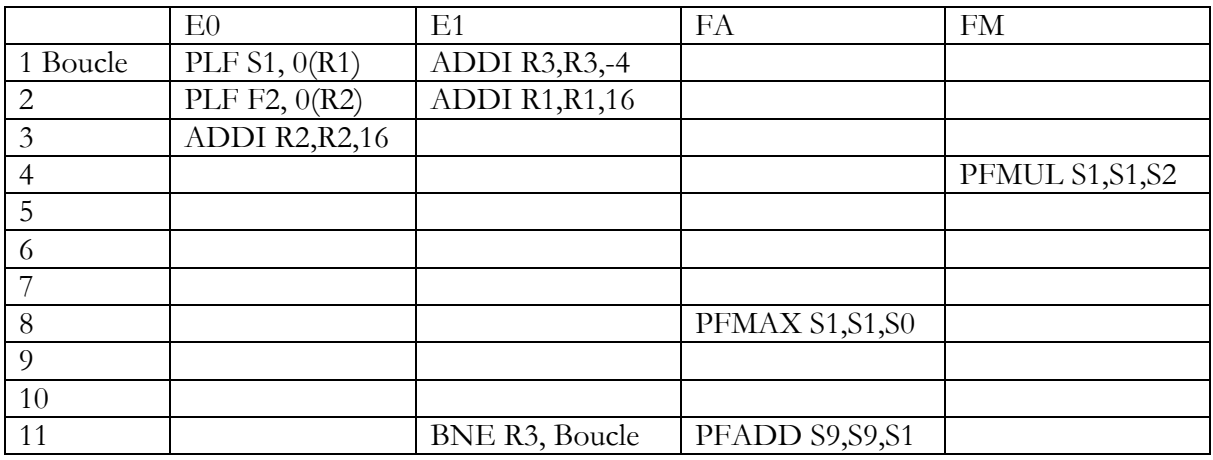

#### **Question 3**

Donner par itération de la boucle initiale

- le nombre de cycles sans instructions SIMD avec un déroulage d'ordre 4
- le nombre de cycles avec instructions SIMD avec un déroulage d'ordre 4

M1 Informatique D. Etiemble Architectures avancées Université Paris Sud

Avec déroulage, sans SIMD : 14/4 = 3,5 cycles/itération Avec déroulage, avec SIMD : 17/ 16 = 1,0625 cycles/itération

Avec déroulage, sans SIMD

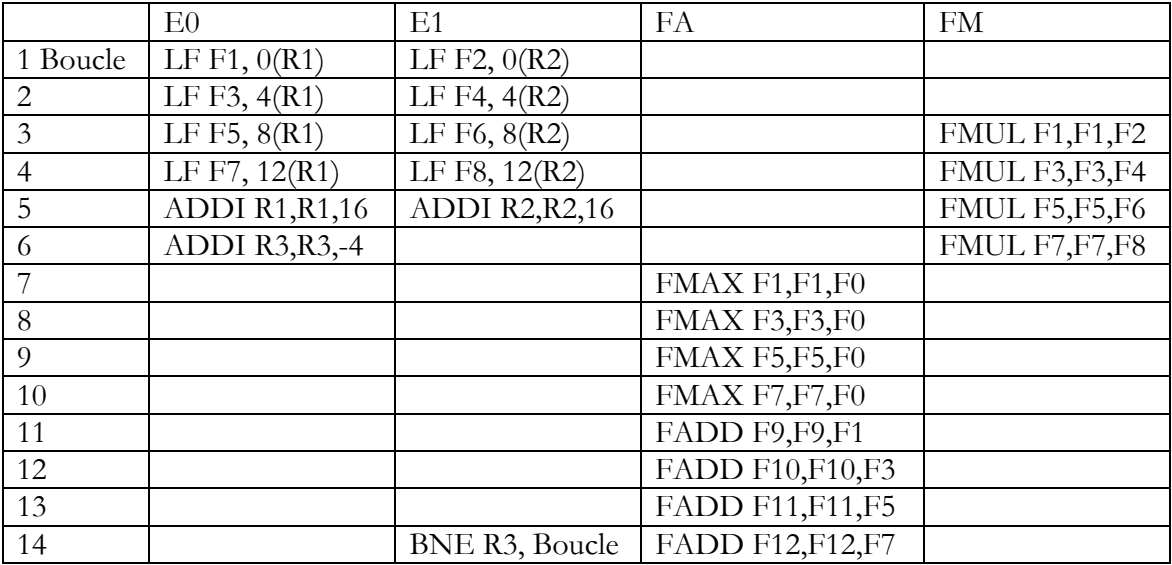

Avec déroulage, SIMD

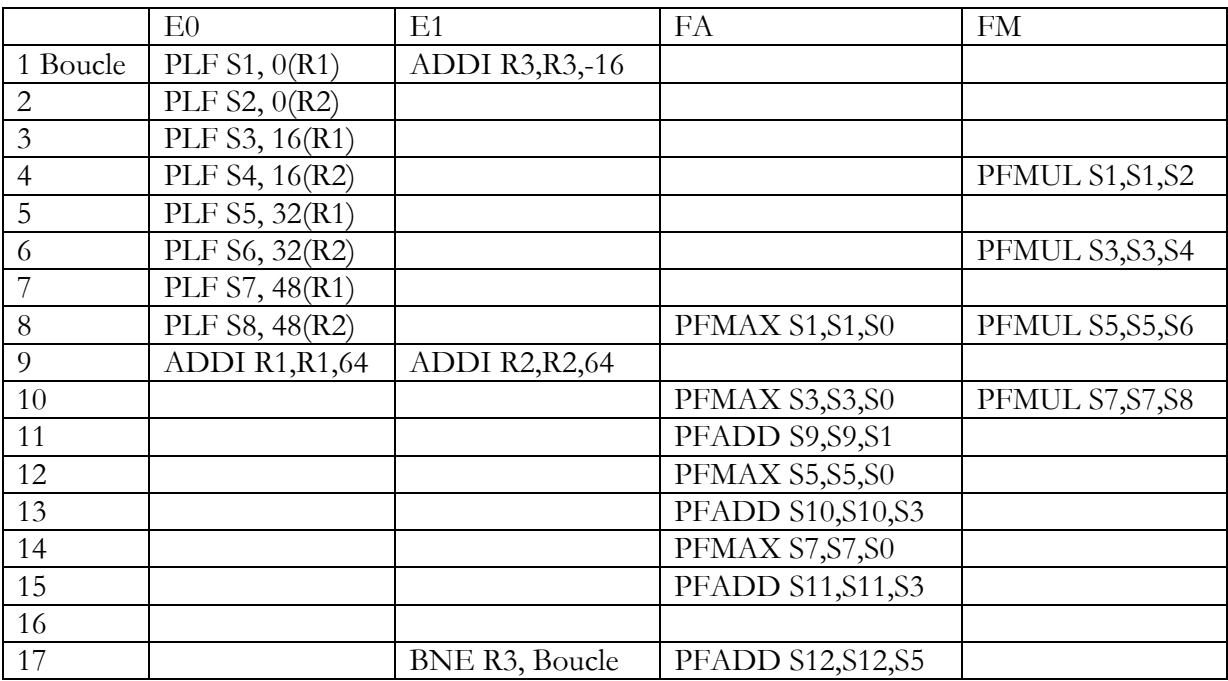

Résumé :

Sans déroulage sans SIMD : 10 cycles Sans déroulage avec SIMD :  $11/4 = 2,75$  cycles Avec déroulage sans SIMD :  $14/4 = 3,75$  cycles Avec déroulage avec SIMD : 17/16 = 1,0625 cycles

#### **Question 4**

Architectures avancées Université Paris Sud

- a) Pour la version sans SIMD avec déroulage de boucle d'ordre 4, donner le temps d'exécution total du programme pour les 128 itérations (prendre en compte les instructions avant l'entrée dans la boucle déroulée, et les instructions en sortie de la boucle déroulée)
- b) Pour la version SIMD sans déroulage de boucle, on suppose qu'il n'existe pas d'instruction permettant de faire la somme des quatre floats contenus dans un registre SIMD. Ecrire un programme assembleur qui permette de faire cette somme et de ranger le résultat en mémoire (variable S). Donner le nombre de cycles pour exécuter ce programme.

a) Avant de rentrer dans la boucle, il faut initialiser à 0 le registre F0 et les registres F9, F10, F11 et F12 qui contiendront les sommes partielles.

FSUB F0, F0, F0 FSUB F9, F9, F9 FSUB F10, F10, F10 FSUB F11, F11, F11 FSUB F12, F12, F12

En sortie de boucle, il faut faire la somme des registres F9,F10,F11 et F12 et ranger dans la variable S FADD F9,F9,F10 FADD F11,F11,F12

FADD F9,F9,F11

SF F9, adresse S

Total :  $5 + 128 * 3,75 + 7 = 492$  cycles

b) On range le registre 128 bits en mémoire, puis on fait la somme scalaire des 4 cases mémoires. Total : 12 cycles (en supposant des caches parfaits)

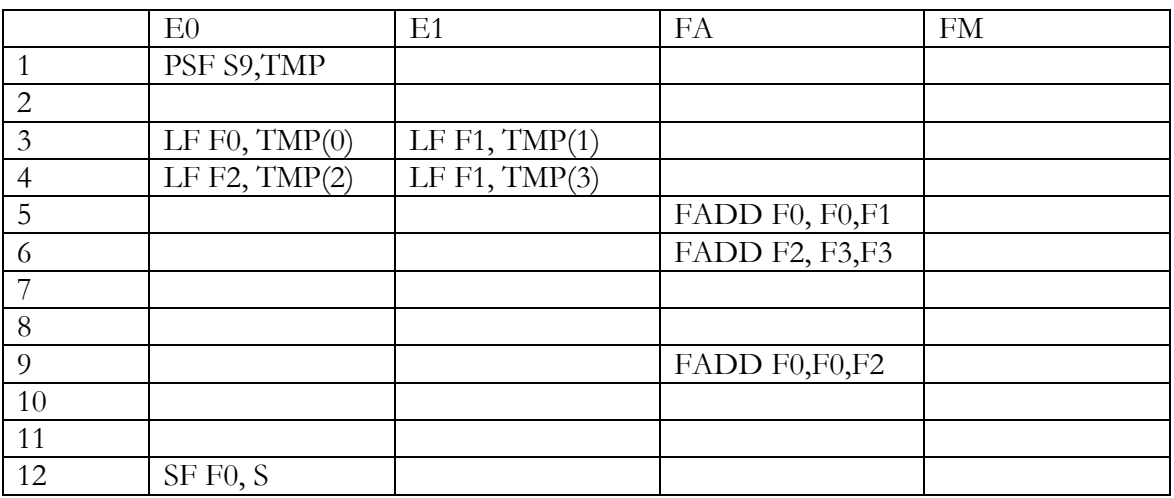

## **CACHES**

M1 Informatique D. Etiemble Architectures avancées Université Paris Sud La figure 2 donne le temps, exprimé en cycles par pixel, de la copie d'une image de N x N pixels avec un octet ou un float par pixel sur un processeur Pentium 4. Dans les deux cas, la copie est « vectorisée »

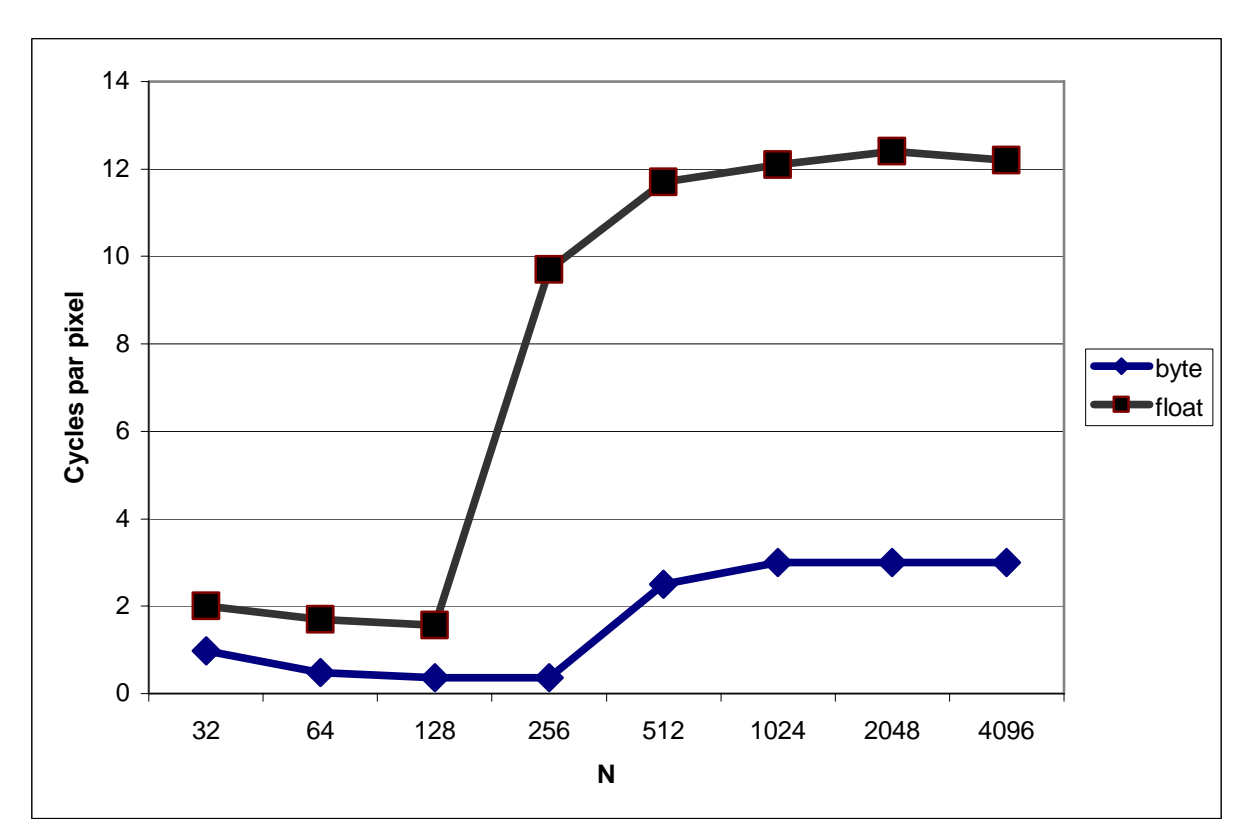

#### **Question 5 : Expliquer les courbes obtenues.**

**Figure 2 : Temps (en cycles par pixel) de la copie d'une image N x N pixels en fonction de N.** 

On constate que les valeurs de CPP pour les floats (32 bits) sont environ 4 fois celles pour les octets, ce qui est normal puisqu'il faudra transférer quatre fois plus d'octets. La cassure dans les deux courbes commence à N=128 (floats) et N=256 (octets), ce qui correspond à nouveau à un rapport 4 (copie d'images N \* N)  $256 * 256$  octets = 64 Ko.  $512 * 512$  octets = 256 Ko Effet d'un cache L2 du Pentium 4 de 256 Ko

#### **PIPELINE LOGICIEL AVEC TMS 320C62**

Le code assembleur TMS320C62 ci-dessous donne l'itération du pipeline logiciel pour un programme C.

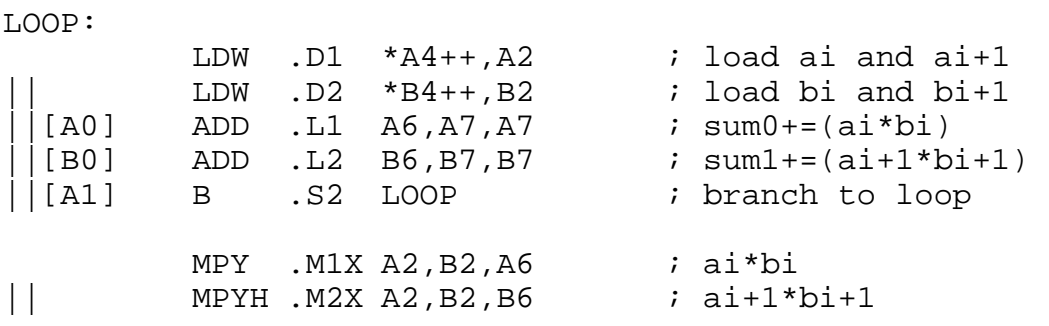

M1 Informatique D. Etiemble Architectures avancées Université Paris Sud  $CMPLT$  .L1 0,A6,A0 ; A0 = 1 si A6 >0  $CMPLT$  .L2 0,B6,B0 ; B0 = 1 si B6 >0 ||[A1] SUB .S1 A1,1,A1 ; decrement loop counter ADD .L1X A7, B7, A4 ; sum=sum0+sum1

**Question 6 : Donner le code C correspondant au code assembleur.** 

```
short X[N], Y[N], S, S1, S2, tmp1, tmp2;
S1=0; S2=0;for (i = 0 ; i < N ; i += 2)tmp1 = X[i]*Y[i];tmp2 = X[i+1]*Y[i+1]; if (tmp1 >0) S1+=tmp1 ; 
      if (tmp2 > 0) SI += tmp1 ;
} 
S=S1+S2
```
#### **Question 7 : Quel est l'intervalle inter-itération (II) ? Justifier la valeur.**

L'intervalle inter-itération est de 2. Il y a deux instructions utilisant L1 et deux instructions utilisant L2, d'où la valeur 2.

#### **SIMD IA-32**

Le jeu d'instruction IA-32 contient des instructions SIMD de conversion d'entiers 32 bits (int) en flottants 32 bits simple précision (float) : CVTDQ2PS .

On considère des variables 128 bits (\_mm128i ) v0, v1, v2, v3, v4, v5, v6, v7 pour les entiers et des variables 128 bits (\_mm128) f0, f1, f2 et f3 pour les flottants simple précision.

**Question 8 :En supposant que la variable v0 contient 16 octets (unsigned char) correspondant à des pixels (niveaux de gris), donner la suite des instructions SIMD nécessaires pour convertir les 16 données 8 bits en 16 données de type float dans les variables v4 à v7. Quelle opération faut-il alors effectuer pour avoir des données flottantes comprises entre 0.0 et 1.0 ? Quel est le nombre total d'instructions nécessaires pour faire la conversion ?** 

 $zero = \text{mm\_xor\_si128}(zero, zero)$ 

```
v1 = \text{mm\_unpacklo\_epi8 (v0,zero) // Huit pixels bas de v0 étendus sur 16 bits}v2 = \text{mm\_unpackhi\_epi8(v0,zero) // Huit pixels hauts de v0 étendus sur 16 bits}v4 = \text{mm\_unpacklo\_epi16}(v1, zero) // Quatre pixels bas de v1 étendus sur 32 bitsv5 = \text{mm\_unpackhi\_epi16(v1, zero) // Quatre pixels haut de v1 étendus sur 32 bits}v6 = \text{mm\_unpacklo\_epi16}(v2, zero) // Quatre pixels bas de v2 étendus sur 32 bits
v7 = \text{mm} unpackhi epi16(v2, zero) // Quatre pixels haut de v2 étendus sur 32 bits
f0= mm_cvtepi32_ps(v4) // int converti en float
f1 = \text{mm\_cvtepi32\_ps(v5)} // int converti en float
f2 = \text{mm\_cvtepi32\_ps(v6)} // int converti en float
f3= \text{mm} cvtepi32 \text{ps}(v7) // int converti en float
w = 1/255.0 // constante 1/255.0c = \text{mm\_set\_ps1(w)} // constante 4 * (1/255.0)
f0 = \text{mm\_mul\_ps} (f0, c) // valeurs des pixels entre 0.0 et 1.0
f1 = \text{mm\_mul\_ps} (f1, c) // valeurs des pixels entre 0.0 et 1.0
f2 = \text{mm} mul_ps (f2, c) \frac{1}{\sqrt{2}} valeurs des pixels entre 0.0 et 1.0
f3 = \text{mm\_mul\_ps} (f3, c) // valeurs des pixels entre 0.0 et 1.0
```
Architectures avancées Université Paris Sud

#### **Annexe 1**

Soit un processeur superscalaire à ordonnancement statique qui a les caractéristiques suivantes :

- les instructions sont de longueur fixe (32 bits)

- Il a 32 registres entiers (dont R0=0) de 32 bits et 32 registres flottants (de F0 à F31) de 32 bits.

- Il peut lire et exécuter 4 instructions par cycle.

- L'unité entière contient deux pipelines d'exécution entière sur 32 bits, soit deux additionneurs, deux décaleurs. Tous les bypass possibles sont implantés.

- L'unité flottante contient un pipeline flottant pour l'addition et un pipeline flottant pour la multiplication. - L'unité Load/Store peut exécuter jusqu'à deux chargements par cycle, mais ne peut effectuer qu'un load et un store simultanément. Elle ne peut effectuer qu'un seul store par cycle.

- Il dispose d'un mécanisme de prédiction de branchement qui permet de "brancher" en 1 cycle si la prédiction est correcte. Les sauts et branchements ne sont pas retardés.

La Table 1 donne

- les instructions disponibles

- le pipeline qu'elles utilisent : E0 et E1 sont les deux pipelines entiers, FA est le pipeline flottant de l'addition et FM le pipeline flottant de la multiplication. Les instructions peuvent être exécutées simultanément si elles utilisent chacune un pipeline séparé.

L'addition et la multiplication flottante sont pipelinées. La division flottante n'est pas pipelinée (une division ne peut commencer que lorsque la division précédente est terminée).

L'ordonnancement est statique. Les chargements ne peuvent pas passer devant les rangements en attente.

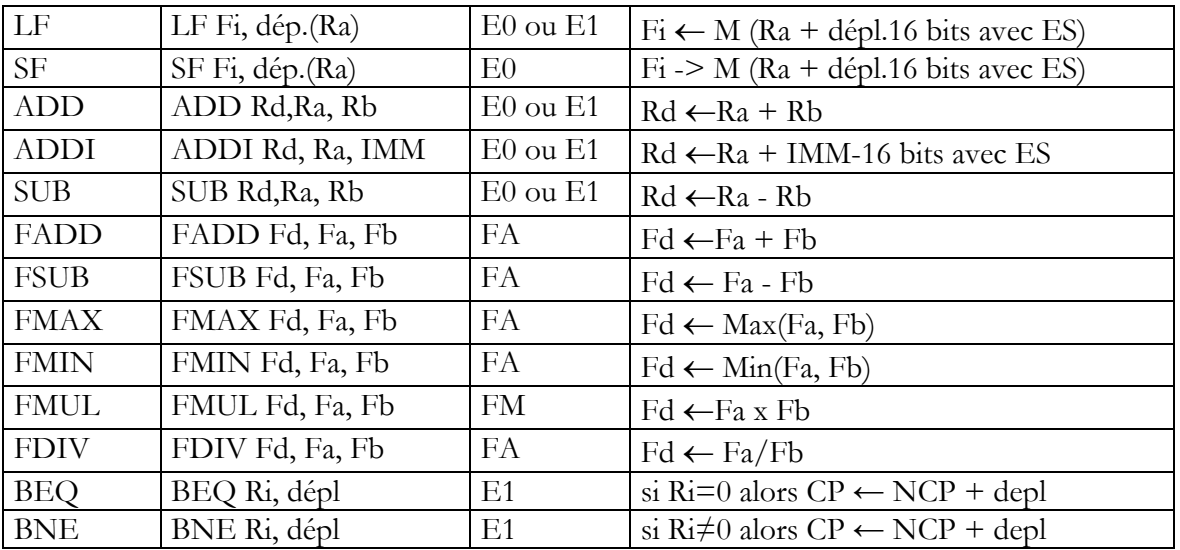

#### JEU D'INSTRUCTIONS (extrait)

#### **Table 1 : instructions disponibles**

La Table 2 donne la latence entre une instruction source et une instruction destination, dans le cas de dépendances de données. La valeur 1 est le cas où les deux instructions peuvent se succéder normalement, d'un cycle i au cycle i+1.

M1 Informatique D. Etiemble Architectures avancées Université Paris Sud

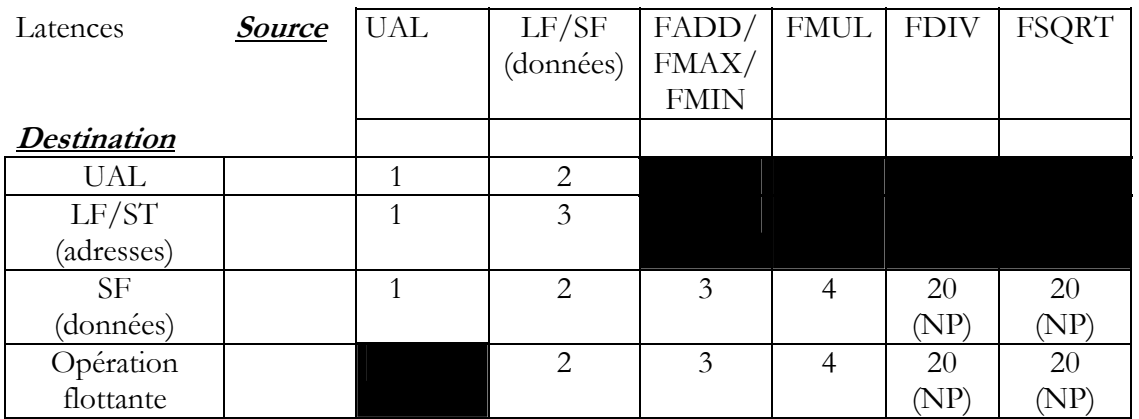

#### **Table 2 : latences**

Le processeur a également 32 registres de 128 bits S0 à S7 pouvant contenir chacun 4 flottants simple précision et les instructions SIMD données dans la Table 3. Cette table donne également les latences des instructions SIMD et le pipeline utilisé dans le cas superscalaire.

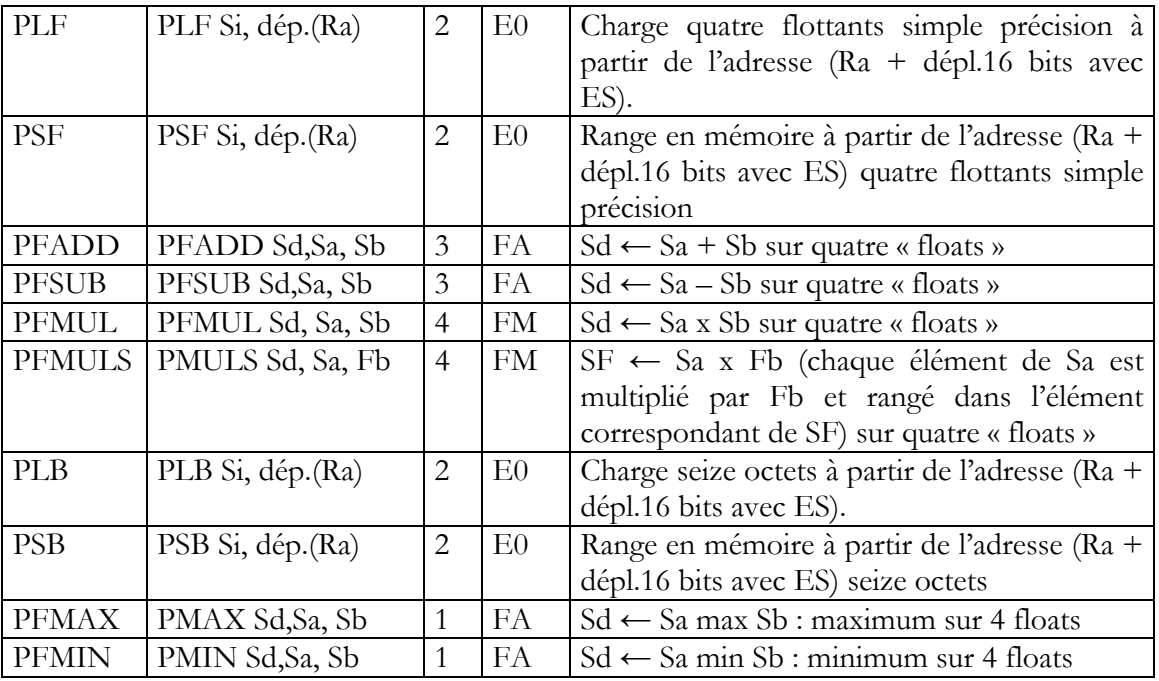

**Table 3 : Instructions SIMD** 

### **ANNEXE 2 : Instructions SIMD IA-32 utilisables**

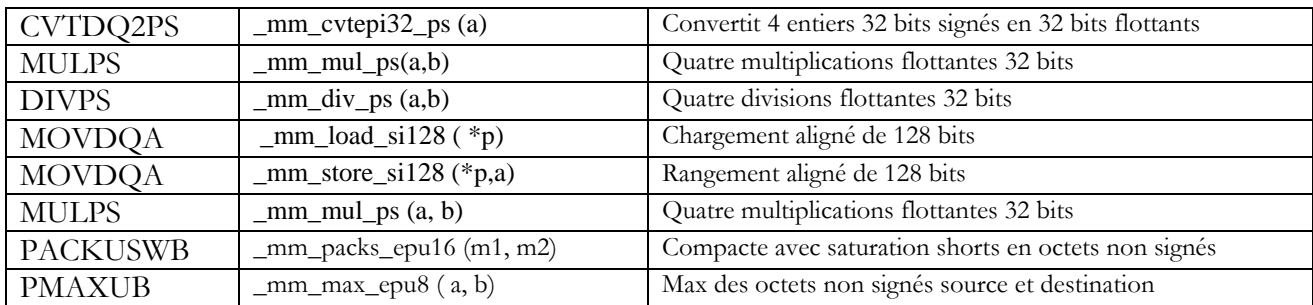

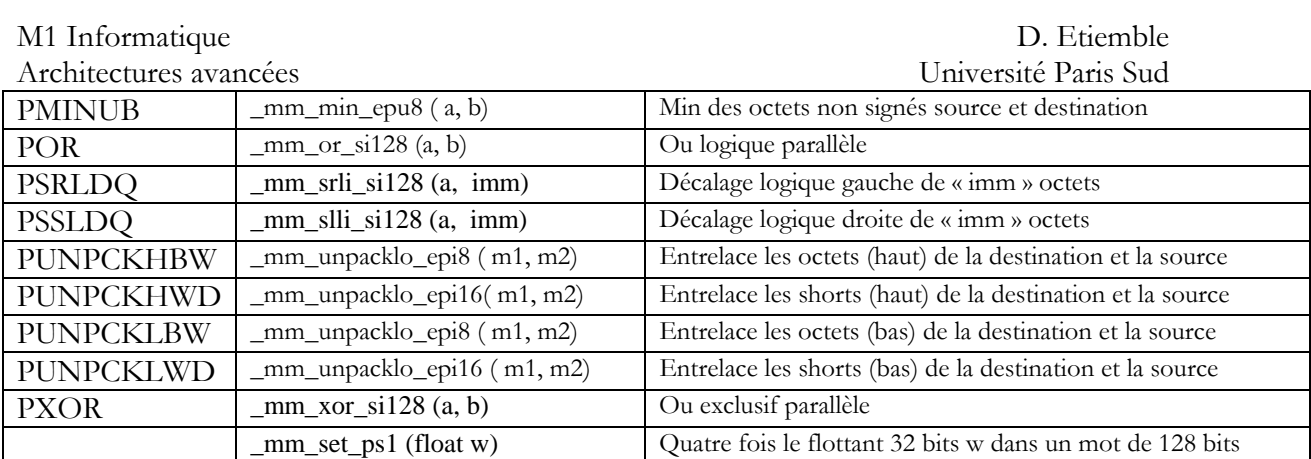

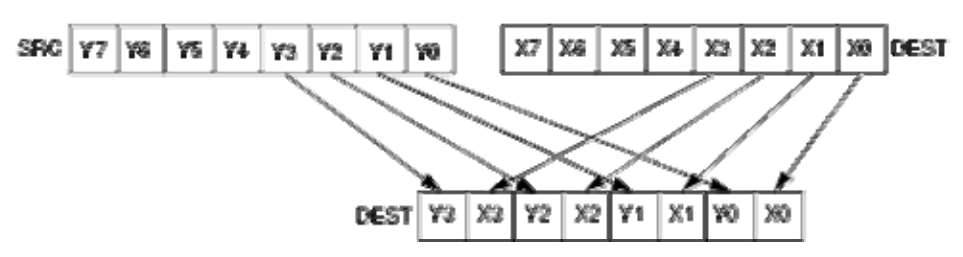

PUNPCKLBW

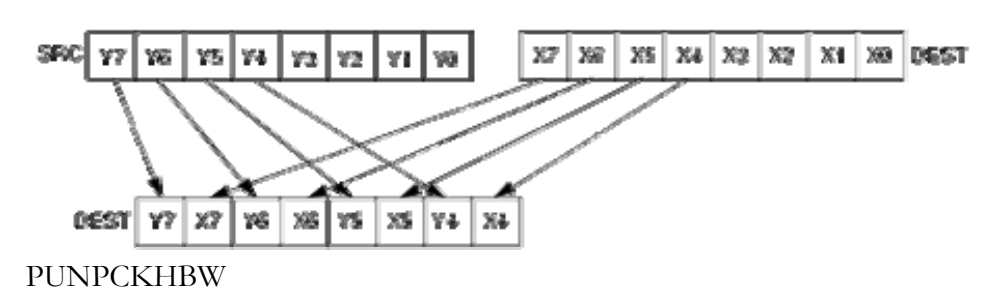